#### 204320 - Database Management

Chapter 9

### Relational Database Design by ER and EERto-Relational Mapping

Adapted for 204320

by Areerat Trongratsameethong

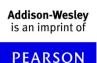

### Chapter 9 Outline

- Relational Database Design Using ER-to-Relational Mapping
- Relational Database Design Using EER-to-Relational Mapping

# Relational Database Design by ER- and EER-to-Relational Mapping

- Design a relational database schema
  - Based on a conceptual schema design
- Seven-step algorithm to convert the basic ER model constructs into relations

## Relational Database Design Using ERto-Relational Mapping

Figure 9.1
The ER conceptual schema diagram for the COMPANY database.

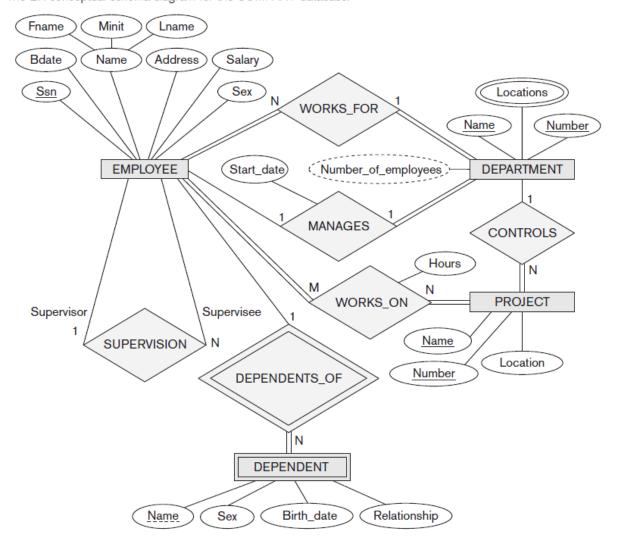

#### **EMPLOYEE**

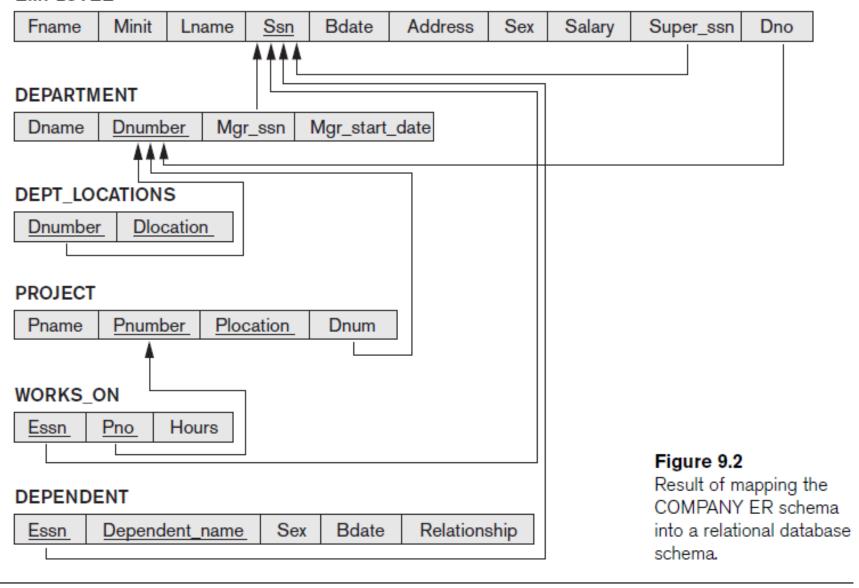

### **ER-to-Relational Mapping Algorithm**

- COMPANY database example
  - Assume that the mapping will create tables with simple single-valued attributes
- Step 1: Mapping of Regular Entity Types
  - For each <u>regular entity type</u>, <u>create a relation R</u>
     that includes all the simple attributes of E
  - Called entity relations
    - Each tuple represents an entity instance

- Step 2: Mapping of Weak Entity Types
  - For each weak entity type, create a relation R and include all simple attributes of the entity type as attributes of R
  - Include primary key attribute of owner as foreign key attributes of R

#### Figure 9.3

Illustration of some mapping steps.

- a. Entity relations after step 1.
- b. Additional weak entity relation after step 2.
- c. Relationship relation after step 5.
- d. Relation representing multivalued attribute after step 6.

#### (a) EMPLOYEE

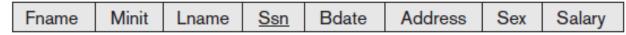

#### DEPARTMENT

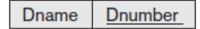

#### PROJECT

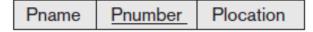

#### (b) DEPENDENT

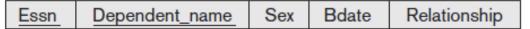

#### (c) WORKS\_ON

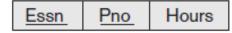

#### (d) DEPT\_LOCATIONS

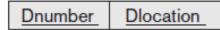

- Step 3: Mapping of Binary 1:1 Relationship Types
  - For each binary 1:1 relationship type
    - Identify relations that correspond to entity types participating in R
  - Possible approaches:
    - Foreign key approach: e.g. Employee manages department (total participation: every department has a manager, PK Employee → FK in Department, otherwise a lot of NULL in Employee)
    - Merged relationship approach: when both entities are total participation
    - Cross reference or relationship relation approach:

create third relation and keeps PK of both entities, disadvantage: have one more table and join is needed to join data from both

- Step 4: Mapping of Binary 1:N Relationship Types
  - For each regular binary 1:N relationship type
    - Identify relation that represents participating entity type at N-side of relationship type
    - Include primary key of other entity type as foreign key in S
    - Include simple attributes of 1:N relationship type as attributes of S
  - Alternative approach
    - Use the relationship relation (cross-reference) option as in the <u>third option for binary 1:1</u> relationships

- Step 5: Mapping of Binary M:N Relationship
   Types
  - For each binary <u>M:N relationship type</u>
    - Create a new relation S
    - Include primary key of participating entity types as foreign key attributes in S
    - Include any simple attributes of M:N relationship type

- Step 6: Mapping of <u>Multivalued Attributes</u>
  - For each multivalued attribute
    - Create a new relation
    - Primary key of R is the combination of A and K
    - If the multivalued attribute is composite, include its simple components

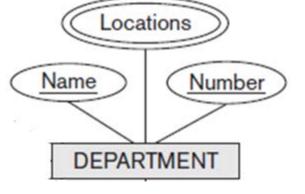

- Step 7: Mapping of N-ary Relationship Types
  - For each <u>n-ary relationship type</u> R
    - Create a new relation S to represent R
    - Include primary keys of participating entity types as foreign keys
    - Include any simple attributes as attributes

## Discussion and Summary of Mapping for ER Model Constructs

Table 9.1 Correspondence between ER and Relational Models

Entity type Entity relation

1:1 or 1:N relationship type Foreign key (or *relationship* relation)

M:N relationship type Relationship relation and two foreign keys

*n*-ary relationship type Relationship relation and *n* foreign keys

Simple attribute Attribute

Composite attribute Set of simple component attributes

Multivalued attribute Relation and foreign key

Value set Domain

Key attribute Primary (or secondary) key

## Discussion and Summary of Mapping for ER Model Constructs (cont'd.)

- In a relational schema relationship, types are not represented explicitly
  - Represented by having two attributes A and B:
     one a primary key and the other a foreign key

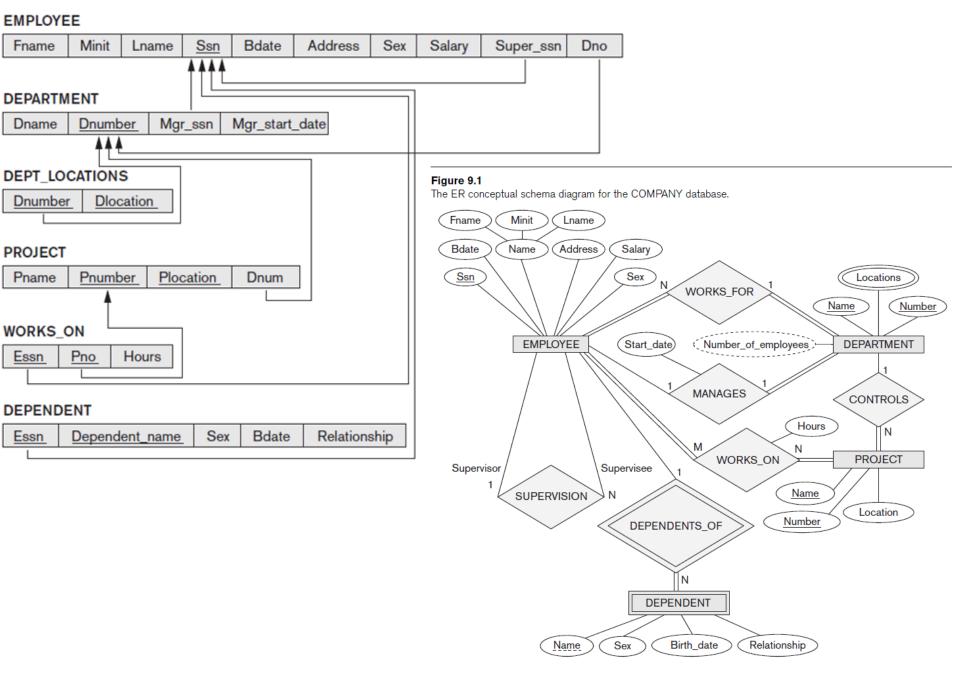

## Mapping EER Model Constructs to Relations

- Extending ER-to-relational mapping algorithm
- **Step 8:** Options for Mapping Specialization or Generalization, **Convert each** specialization with *m* subclasses {S1, S2, ..., Sm} and (generalized) superclass C, where the attributes of C are {k, a1, ...an} and k is the (primary) key, into relation schemas using one of the following 4 options: 8A 8D

#### Mapping of Specialization or Generalization

## **Option 8A:** Multiple relations superclass and subclasses.

**Create a relation** L for C with attributes  $Attrs(L) = \{k, a1, ..., an\}$  and PK(L) = k. Create a relation Li for each subclass  $Si, 1 \le i \le m$ , with the attributes  $Attrs(Li) = \{k\} \cup \{attributes \ of \ Si\}$  and PK(Li) = k. This option works for any specialization (total or partial, disjoint or overlapping).

## Option 8B: Multiple relations—subclass relations only.

**Create a relation** *Li* for each subclass Si,  $1 \le i \le m$ , with the attributes  $Attrs(Li) = \{attributes \ of \ Si\} \cup \{k, a1, ..., an\}$  and PK(Li) = k. This option only works for a specialization whose subclasses are total (every entity in the superclass must belong to (at least) one of the subclasses). Additionally, it is only recommended if the specialization has the disjointedness constraint. If the specialization is overlapping, the same entity may be duplicated in several relations.

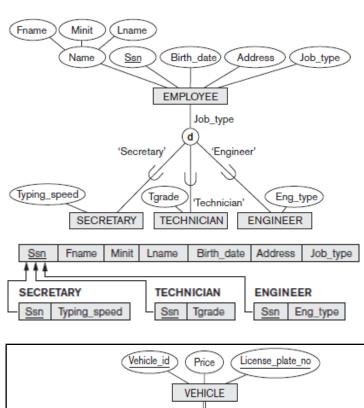

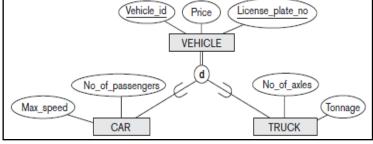

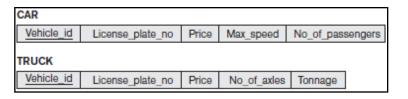

#### Mapping of Specialization or Generalization

#### **Option 8C:** Single relation with one type attribute

**Create a single relation** *L with attributes* 

Attrs(L) =  $\{k, a1, ..., an\} \cup \{attributes of S1\} \cup ... \cup \{attributes of Sm\} \cup \{t\} \ and \ PK(L) = k.$ 

Job\_type

Typing speed

The attribute t is called a type (or discriminating) attribute whose value indicates the subclass/to which each tuple belongs, if any. This option works only for a specialization whose subclasses are disjoint, and has the potential for generating many NULL values if many specific attributes exist in the subclasses.

Birth date

Address

PART

Description

Drawing no

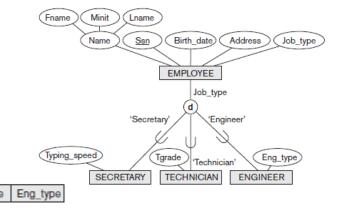

## Option 8D: Single relation with multiple type attributes

**EMPLOYEE** 

Fname

**Create a single** relation schema L with attributes  $Attrs(L) = \{k, a1, ..., an\} \cup \{attributes of S1\} \cup ... \cup \{attributes of Sm\} \cup \{t1, t2, ..., tm\} \ and PK(L) = k.$  Each  $ti, 1 \le i \le m$ , is a **Boolean type attribute** indicating whether a tuple belongs to subclass **Si**. This option is used for a specialization whose subclasses are overlapping (but will also work for a disjoint specialization).

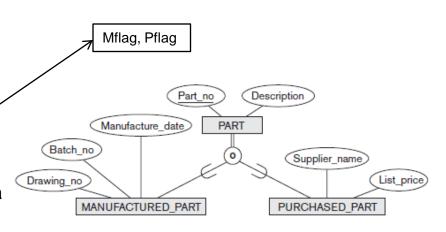

Batch no

Manufacture date

#### Mapping of Shared Subclasses (Multiple Inheritance)

Apply any of the options Figure 8.7 Name Address A specialization lattice with multiple inheritance Ssn PERSON Birth date for a UNIVERSITY discussed in step 8 to a database. Major dept Salary shared subclass **EMPLOYEE ALUMNUS** STUDENT Degrees Degree Year Major Percent time STAFF **FACULTY** STUDENT GRADUATE UNDERGRADUATE ASSISTANT STUDENT STUDENT PERSON Position Rank Degree\_program Class Birth date Sex Address Name Ssn Project Course **EMPLOYEE** RESEARCH ASSISTANT TEACHING ASSISTANT Percent time Ra flag Ta flag Employee\_type Position Rank Ssn Salary **ALUMNUS DEGREES ALUMNUS** Major Ssn Year Degree STUDENT 20

Student assist flag

Mapping the EER specialization lattice in Figure 8.8 using multiple options.

Degree\_program

Class

Major\_dept

Grad flag

Undergrad flag

### Mapping of Categories (Union Types)

- Step 9: Mapping of Union Types (Categories)
  - Defining superclasses have different keys
  - Specify a new key attribute
    - Surrogate key

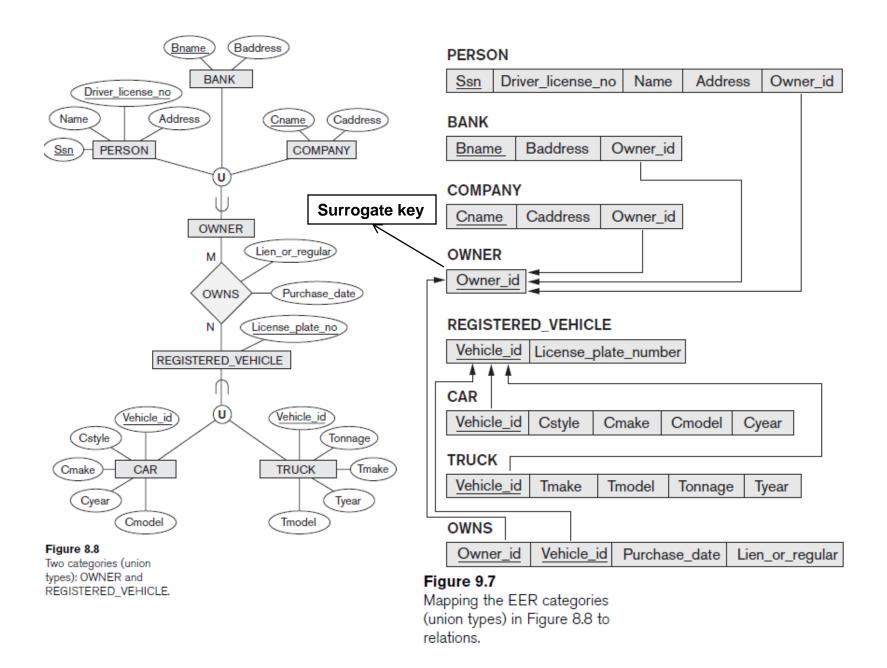

## Summary

- Map conceptual schema design in the ER model to a relational database schema
  - Algorithm for ER-to-relational mapping
  - Illustrated by examples from the COMPANY database
- Include additional steps in the algorithm for mapping constructs from EER model into relational model